### **ɍȾɄ: 371:005:004.9**

Савченко Зоя В'ячеславівна, науковий співробітник Інституту інформаційних технологій і засобів навчання Академії педагогічних наук України.

1

# **ВИКОРИСТАННЯ ІНФОРМАЦІЙНО-КОМУНІКАТИВНИХ** ТЕХНОЛОГІЙ В УПРАВЛІНСЬКІЙ ДІЯЛЬНОСТІ ЗАЛЬНООСВІТНЬОГО НАВЧАЛЬНОГО ЗАКЛАДУ.

### **Анотапія.**

Стаття висвітлює актуальні питання ефективного впровадження новітніх інформаційних технологій, системних комплексів та комп'ютерних програм в управління загальноосвітнім навчальним закладом. Пропонується перелік найчастіше впроваджуваних у навчальних закладах України таких комп'ютерних програм, їх характеристики та основні функції використання. Розроблені рекомендації щодо створення єдиного інформаційного середовища, побудови та ведення баз даних для сприяння ефективного управління загальноосвітнього навчального закладу.

Ключові слова: автоматизована система, комп'ютерна програма, управління освітнім закладом, інформаційне середовище, база даних.

Новітні інформаційні технології (IT) уже міцно увійшли у сучасне життя суспільства та в навчально-виховний процес освітніх закладів. Використання новітніх IT у загальноосвітніх навчальних закладах (ЗНЗ) дає змогу здійснювати навчальновиховний процес на більш високому рівні, а в управлінні навчальним закладом допомагає забезпечити дієвість, оперативність та ефективність роботи адміністрації освітнього закладу. Одним із пріоритетних напрямків реформування освіти на сучасному етапі є впровадження новітніх інформаційних технологій, навчальнопедагогічних комп'ютерних програм (КП), мультимедійних засобів навчання у навчальний процес та в управління освітою в цілому та в ЗНЗ зокрема.

**Метою статті** є висвітлити напрямки ефективного використання впроваджуваних новітніх технологій в управління ЗНЗ для створення єдиного інформаційного середовища навчального закладу та побудови баз даних (БД); а також визначити, яким вимогам та задачам повинно відповідати таке інформаційне

середовище та на яких етапах і рівнях адміністративного управлінського процесу освітнього закладу доцільно та ефективно використовувати результати таких впроваджень.

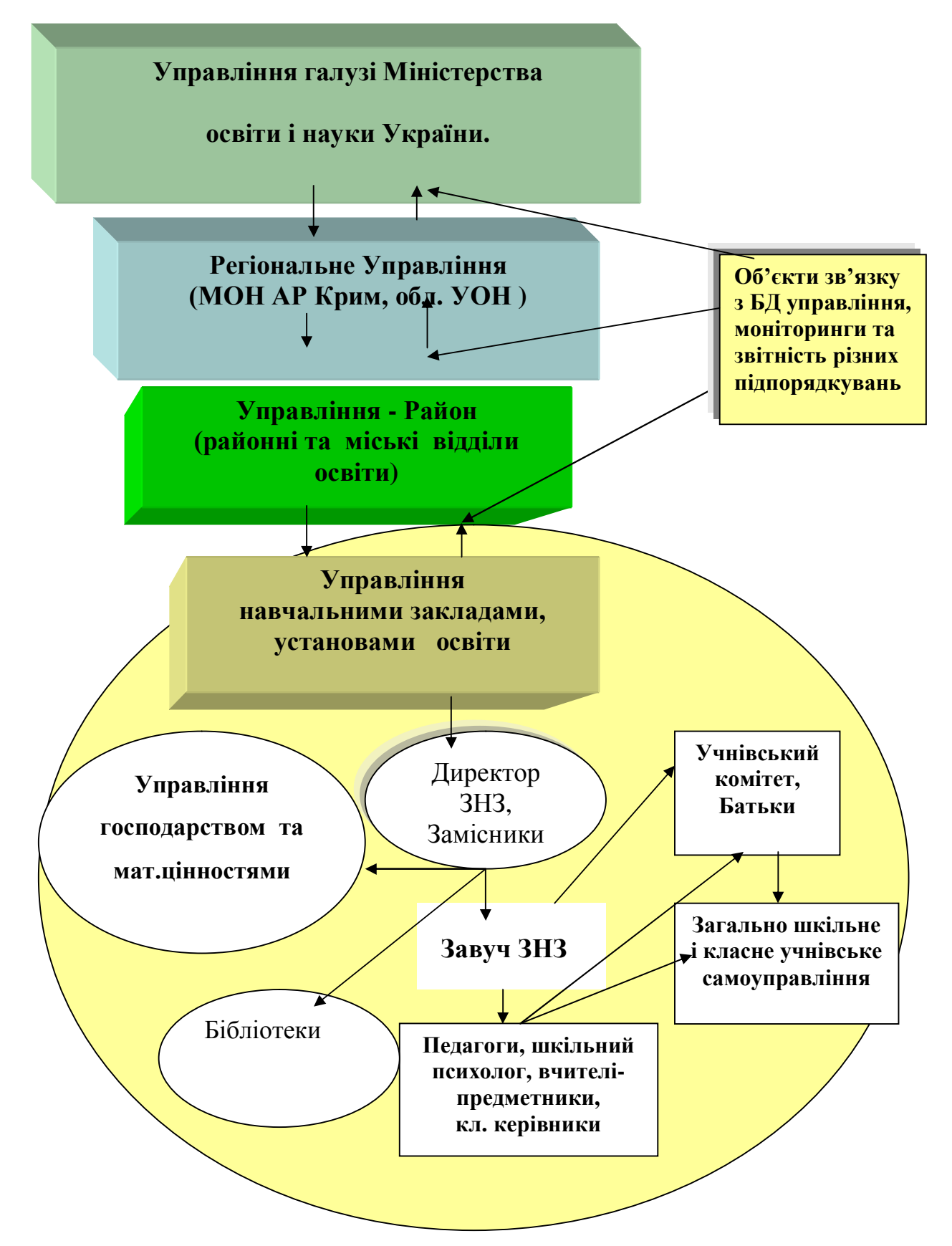

Рис. 1. *Підпорядкування діяльності Управління в системі освіта*.

**Актуальність** питання використання інформаційно-комунікаційних технологій у професійній діяльності адміністрації навчального закладу являється нагальною необхідністю ще й тому, що ці заклади є першою базовою ланкою у ланцюгу підпорядкувань галузі Управління системи освіта – від Управління установ освіти та ЗНЗ аж до підпорядкування в галузі Управління Міністерства освіти і науки України.  $( PMC. 1)$ 

На підставі Закону України "Про освіту" [1] та Закон України "Про загальну середню освіту [2] видами діяльності в системі освіти є:

- Управління впровадження інформаційних технологій в управління закладами освіти.
- Навчання комп'ютеризація навчального процесу та виховної роботи закладу.
- Наукові дослідження впровадження ІКТ в наукові педагогічні розробки.

Виходячи з цього, застосування інформаційно-комунікаційних технологій в галузі освіти, і безпосередньо в навчальній діяльності та управлінні навчальним закладом освіти, стало уже загальною необхідністю в діяльності освітніх навчальних закладів.

При впровадженні інформаційних технологій та використанні програмного забезпечення в управління закладами освіти, необхідно визначити оптимальні умови автоматизації робочих місць учасників управлінського процесу, що допоможе систематизувати та .підняти на більш високий рівень роботу керівників закладів, їх заступників, секретарів, вчителів, психологів, соціальних педагогів, бібліотекарів.

Для ефективного та цілеспрямованого використання результатів впровадження IKT в управління навчальним закладом, розглянемо наукові погляди на управління, основні питання та принципи управління навчальним закладом, етапи та рівні управлінського процесу адміністрації освітнього закладу.

Як свідчать соціологічні та педагогічні погляди вчених на суть управління в галузях науки і освіти [3], до початку 90-х років відповідали характеру командноадміністративної управлінської системи, яка розглядала об'єкт управління без урахування того, що людина є головна діюча особа життєдіяльності суспільства. Сьогодні погляди вчених на поняття "внутрішкільне управління" базуються на іншій методологічній основі. Для сучасної теорії і практики управління, пріоритетними є

системний, особистістний, діалогічний підходи [3]. Такі приорітети орієнтують на урахування в управлінні тенденцій розвитку освіти; впливу зовнішнього середовища на процеси, що управляються; моделювання цілісних педагогічних й управлінських структур, які синтезують стихійне й організоване начало та використання діалогічних форм взаємодії в процесах управління. Найголовнішим є забезпечення відповідності управляючої підсистеми і підсистеми, що управляється, оскільки лише за умови такої відповідності можливий динамічний розвиток навчально-виховного процесу згідно з метою та шлями школи.

Внутрішкільне управління - це діяльність управляючої підсистеми, яка спрямована на реалізацію мети школи шляхом створення умов (прогностичних, педагогічних, психологічних, кадрових, організаційних, матеріально-фінансових та інших), необхідних для належного розвитку педагогічного процесу.

Згідно з документами Положенням про загальноосвітні навчальні заклади та Статутом загальноосвітньої школи, управління навчальним закладом здійснює директор та його заступники, визначаються їх функціональні обов'язки в управлінні, а також прописані загальні принципи управління ЗНЗ. [4 ] Керівники навчального закладу керуються такими принципами управління:

- принцип прогностичності внутрішкільного управління;
- єдності державних та внутрішкільних механізмів управління;
- демократизації та гуманізації управління;
- раціонального поєднання централізації та децентралізації;
- єдності єдиноначальства і колегіальності;
- принцип об'єктивності та повноти інформації, інформаційної достатності;
- системності в управлінні.

Розглянемо докладніше лише принципи об'єктивності, повноти, достатності та актуальності інформації в управлінні ЗНЗ. З точки зору ефективності впровадження IT та комп'ютерних систем у вирішенні цих принципів, робота керівників закладу поділяється на такі 2 єтапи:

На першому етапі - створення системи інформаційного забезпечення здійснюється моделювання та організація побудови інформаційного середовища.

На другому етапі - подальша модернізація з використанням КП та IT, створення **банку даних базової, оперативної та підсумкової інформації**, на базі якої

організовано форми звітності та проведення моніторингу педагогічного процесу. Управлінська інформація розрізняється за такими ознаками:

- за часом щоденна, щомісячна, четвертна, семестрова, щорічна; за функціями управління - аналітична, оцінна, конструктивна, організаційна;
- за джерелами надходження внутрішкільна, відомча, позавідомча;
- за цільовим призначенням директивна, ознайомча, рекомендаційна.

Така інформація повинна вчасно та повному обсязі поповнювати базу даних, тому що вона необхідна керівнику навчального закладу на всіх **етапах управлінського циклу**: на етапі аналізу, планування роботи, організації виконання, контролю та моніторингу. Від уміння організовувати надходження, обробку, аналіз і використання інформації залежить ефективність управління і функціонування навчально-виховного процесу.

Більшість загальноосвітніх навчальних закладів має чотири рівні управління[5]

- Перший рівень директор школи визначає стратегічні напрями розвитку школи.
- Другий рівень заступники директора школи, соціальний педагог, шкільний психолог, відповідальний за організацію суспільно корисної праці, старші вожаті, помічник директора школи з господарської частини, а також органи та об'єднання, які беруть участь у самоуправлінні.
- Третій рівень учителі, вихователі, класні керівники, що виконують управлінські функції стосовно учнів та батьків, дитячих об'єднань, гуртків у системі позакласної роботи.
- Четвертий рівень органи класного і загальношкільного учнівського үправління.(Рис.1)

Мета навчального закладу, умови його функціонування, структурні компоненти переплітаються у діяльність адміністрації та педагога і утворюють при цьому функціональні (лат. functio - виконання) компоненти. Важливою підмогою в такій діяльності навчального закладу можуть бути результати впроваджень ІТ та КП, а саме у вирішенні таких функцій внутрішкільного управління:

• Аналіз інформації - параметричний, тематичний і підсумковий.

- Планування перспективні плани і комплексно-цільові програми, річний план (з включенням до нього блоків комплексно-цільових програм з найбільш гострих проблем); оперативні плани на місяць або чверть.
- Організація під організацією розуміють діяльність керівників шкіл, спрямовану на формування і регулювання структури взаємодій і відносин, яка необхідна для виконання прийнятих планів і управлінських рішень. Ефективність використання організаційних форм управління школою залежить від їх цілеспрямованості, значимості обраної мети для всіх її учасників.
- Внутрішкільний контроль ефективне здійснення завдань внутрішкільного контролю можливе за умов дотримання важливих вимог: систематичності, об'єктивності, гуманізації, індивідуалізації, диференціації контролю.
- Прийняття рішень прийняття рішення є вибором того, як і шо аналізувати, планувати, організовувати, контролювати. [6]

Управлінські рішення мають такі форми: план роботи школи на навчальний рік, плани роботи підрозділів школи; рішення ради школи, педагогічної ради; рішення зборів трудового колективу, конференції, профспілкових зборів; **НАКАЗ**, РОЗПОРЯДЖЕННЯ, РЕКОМЕНДАЦІЇ, ПОРАДИ. [7]

Внутрішкільне управління повинно здійснювати повне використання умов, створених державою для функціонування загальноосвітньої школи: законів, постанов, нормативних вимог; установлених стандартів, до складу яких входять навчальні плани, програми, вимоги до рівня освіченості; положень прогностики, педагогіки, психології, теорії управління, шкільної гігієни, юридичної науки, медицини, економічної теорії та інші. Все це повинно бути враховано при побудові та проектуванні бази даних інформаційної системи управління та освітсьо-виховної роботи закладів освіти.

На підставі зробленого аналізу основних функцій внутрішкільного управління, форми та вимог до управлінських рішень, основних принципів управління навчальним закладом, маємо широке поле аспектів застосування новітніх технологій та КП в управлінні навчальним закладом.

Результатами подальших досліджень є аналіз системних комплексів та КП, найчастіше впроваджуваних в управління навчальними закладами України; узагальнення характеристик та функціональних можливостей цих програмних засобів

та розроблено основні рекомендації до створення баз даних інформаційного середовища навчального закладу.

Дослідження показали, що на сьогоднішній день існують програмні засоби, які впроваджуються в навчальні заклади України для автоматизації управлінських процесів школи і вирішують окремі функції внутрішкільного управління, але не допомагають у вирішенні вимог до управлінських рішень та звітності навчального закладу. Найчастіше це КП, що допомагають у складанні розкладів занять та тематичних планів навчального закладу. Існують і більш універсальні автоматизовані комп'ютерні системи та комплексні програми, які охоплюють ширший перелік вирішуваних питань по управлінню в загальноосвітніх закладах України.

Розглянемо більш докладно існуючі комп'ютерні програмні засоби, які найчастіше використовуються в управлінні ЗНЗ, характеристики та можливості таких КП.

- Діагностично-проектуючий комп'ютерний комплекс (КК)<sup>"у</sup>ніверсал-03.28", [8] розроблений за технологією керівника Всеукраїнських експериментів 2001-2006 та 2007-2012 років, Валерія Олександровича Киричука, кпн, докторанта ЦІППО АПН України. Цей комплекс отримав Золоту медаль на виставці "Сучасна освіта в Україні-2006". КК "Універсал-03.( версії 16-28)"- це системно-комплексна психологопедагогічна комп'ютерна програма; інструмент інноваційної освітньої системи навчально-виховної роботи, виконує статистично-кількісний комплексний аналіз рівня розвитку особистості учня, системний аналіз розвитку окремих груп, класних колективів, всього навчального закладу. Комп'ютерний комплекс "Універсал» експериментально апробований на всеукраїнському і регіональних рівнях (наказ Міністерства освіти і науки від 28.09.2001 р. №665) в 116 навчальних закладах України. Цей програмно комп'ютерний комплекс (ПКК) рекомендований МОН України (наказ МОН України від 06.07.07р №580) до широкого використання в загальноосвітніх навчальних закладах за умови спеціальної підготовки педагогів та практичних психологів до роботи за новою виховною системою «Психолого-педагогічне проектування соціального розвитку учнів загальноосвітніх навчальних закладів».

Діагностично-проектуючий комплекс створений на основі восьми взаємозалежних і взаємодоповнюючих психолого-педагогічних технологій, що створюють цілісну модульну систему. З точки зору управління навчальним закладом, КК "Універсал» - це підтримка для завуча ЗНЗ та адміністрації, який допомагає в:

- аналізі результативності діяльності навчального закладу та подальшого конструювання завдань на основі виявлених комплексом проблем;
- плануванні роботи школи з використанням більше 5 видів планів;
- контролі виконання завдань та визначення їх ефективності;
- здійсненні моніторингу розвитку всього навчального закладу, класів та окремих учнів в динаміці за півріччя та роках.

Діагностично -проектуючий комп'ютерний комплекс "Універсал-03.28" має великий банк даних комп<sup>"</sup>ютерних програмних засобів з 1 по 12 класи майже з усіх предметів за навчально-виховною програмою освітнього закладу. [9]

Як бачимо, цей комп'ютерний комплекс багато в чому вирішує функції та проблеми в управлінні та навчально-виховній роботі ЗНЗ, але не допомагає зокрема у звітностях внутрішкільній та зовнішній для вищих органів управління.

- Програма "Ректор 3" – створена творчою групою Олени Єльниковою для складання розкладу занять загальноосвітнього навчального закладу. Програма набула великої популярності в ЗНЗ України із-за простоти, ефективності та невисокої вартості розробок. Вона підтримує різні форми таблиць розкладу у форматі Microsoft Office Word, Excel, HTML. [10]

- "Автоматизований розклад уроків "АВТОР-Школа"- розроблений - Компанією "Дієз-продукт". Це спеціалізована програма, призначена для автоматизованого створення розкладу занять, незамінний інструмент для завуча протягом всього навчального року. В систему вбудовано блок контролю якості кінцевого результату. Отриманий розклад можна роздрукувати у звичному паперовому вигляді або зберегти в зручному для користувача форматі файлу. [11

- Комплексна програма "Ефективна школа XXI" -розроблена *і підтримується* фірмою "Сміт" - призначена полегшити виконання окремих складових роботи адміністрації ЗНЗ та інших учасників процесу управління. Даний комплекс складається з комп'ютеризованих задач, які систематизують, автоматизують та роблять ефективнішою діяльність учасників управління ЗНЗ. Це такі задачі, як "Атестація", "Співробітники", "Шкільна мережа", "Навчальні плани", "Розклад" (із урахуванням санітарних норм класу), "Контингент учнів", "Табель використання робочого часу", "Тарифікація". На базі використання програмного комплексу формуються стандартні статистичні звіти ЗНЗ-1 та РВК-83 (форма РВК-83- звіт у районний відділ освіти, подається в паперовому та електронному вигляді). [12]

- Автоматизована система (АС) "Школа" – розроблена у Науково-дослідному інституті прикладних інформаційних технологій. [13] АС призначена для розвитку єдиного інформаційного освітнього середовища необхідного для підвищення ефективного і якісного керування на основі впровадження сучасних ІКТ. Така спеціалізована інформаційна система працює з базами даних (ORAKL), яка забезпечує інформаційними даними з особистих справ співробітників, учнів школи і їхньої успішності, що допомагає адміністрації школи організовувати навчальний процес. Для повноцінної роботи АС "Школа" формуються робочі місця: директора школи, завуча, секретаря, педагогів та адміністратора мережі, які користуються різними правами доступу до баз даних.

АС "Школа" включає кілька функціональних підсистем, з якими працюють різні користувачі: підсистема діловодства; підсистема планування; підсистема успішності; підсистема аналітики; підсистема "Накази".

Впровадження в роботу освітніх установ даного програмного комплексу дозволить:

- адміністрації всіх рівнів звільняться від малопродуктивної рутинної праці по збору інформації про стан освітніх установ;
- істотно скоротити час реакції керівництва (ухвалення рішення, постановка задачі, контролю виконання);
- підвищити ефективність процесу прийняття рішень і планування на основі одержання в реальному масштабі часу достовірної інформації.

• крім того, по мірі організації доступу до освітніх ресурсів у мережі Інтернет, державні установи одержать доступ до баз даних співробітників освітніх установ; контингенту, що навчається; успішності та іншим ресурсам.

Програмний комплекс АС "Школа" є відкритою системою, яка здатна функціонувати разом з іншими програмами автоматизації освітніх установ.

Програма "1С: Хронограф Школа", - допомагає створювати навчальні плани, керувати навчальним процесом, адмініструє діяльність освітньої установи, здійснює допомогу у створенні розкладів відповідно до навчальних програм освітнього закладу.[14]

Комп'ютерний системний комплекс "Net Школа України" адаптований до українських загальноосвітніх навчальних закладів і найбільш відповідає їх запитам. Супроводжує та розповсюджує комплекс доцент ШППО МОН України Олена Єльнікова.[15]

Основне використання системного комплексу "Net Школа України" для навчального закладу:

• Побудова єдиного інформаційного середовища навчального **закладу:** 

- 1. загальноосвітньої школи, гімназії, ліцею, коледжу і т.д.:
- 2. електронні класні журнали (з можливістю їх публікації у мережі Інтернет);
- 3. електронні щоденники, пов'язані з класним журналом (завдання, оцінки).
	- Зручний помічник педагогів у організації додаткових індивідуальних занять у рамках шкільного навчального процесу:
	- навчання обдарованих дітей;
	- навчання дітей-інвалідів, що навчаються дома;
	- навчання дітей віддалених сільських шкіл;
- навчання хворих дітей;
- навчання в системі лолаткової освіти.

 $\Pi$ обудова єдиного освітнього середовища районної (міської, обласної) **освіти** - для здійснення обміну інформацією між навчальними закладами, управліннями освіти, дошкільними установами (система "Net місто").

Впровадження даного комплексу дає можливість створення єдиного інформаційного середовища навчального закладу та може вирішувати такі питання в управлінні:

### **Для адміністрації навчального закладу:**

- оперативне отримання і узагальнення інформації про навчальний процес для прийняття управлінських рішень;
- створення і підтримка шкільного документообігу;
- створення автоматизованої бази даних для оперативних звітів;
- моніторинг руху учнівського контингенту;
- $\bullet$  ведення алфавітних книг, особових справ співробітників та учнів;
- створення і контроль виконання розкладу уроків, плану шкільних і класних захолів:
- моніторинг динаміки успішності учнів.
- конструювання власних звітів педагогічних працівників та адміністрації.

#### **Для учнів та батьків:**

• доступ до електронних баз даних і навчальних програм з шкільних дисциплін для самостійної роботи;

• доступ до електронного щоденника, у який автоматично виставляються поточні ошінки:

• доступ до розкладу уроків;

• отримання батьками через послугу SMS мобільного зв'язку інформації про успішність учня та відвідуваність ним занять.

#### **Для вчителів-предметників:**

• доступ до електронних баз даних для самоосвіти та підвищення кваліфікації;

• створення електронних баз даних і навчальних програм з дисципліни для організації особистісно-орієнтованої навчальної роботи;

• робота з мультимедійними навчальними засобами при проведенні занять:

• автоматизація тестового оцінювання поточних знань;

• ведення електронного класного журналу, календарно-тематичних планів.

Для всіх учасників навчально-виховного процесу –це ефективне інформаційне середовище у рамках ЗНЗ, що має покращити взаєморозуміння та співробітництво між усіма учасниками навчального процесу. [16]

На основі програмного комплексу "Net Школа України" формулюється основна ідея проекту - організація мереженої структури управління школою, яка повинна підтримувати і накопичувати оперативні дані та зробити більш доступними інформаційні потоки між основними учасниками освітнього процесу -: адміністрацією, вчителями, учнями та батьками. Така організація управління навчальною установою дасть можливість оперативно та ефективно приймати управлінські рішення. Усе це, в свою чергу, повинно позитивно вплинути на якість навчально-виховного процесу.

Аналізуючи вище наведені приклади комп'ютерних комплексів та програм, можна зазначити, що програмний комплекс "Net Школа України" найбільш універсальний в управлінні навчальним закладом. Він дозволяє значно полегшити роботу директора школи та його заступників, упорядкувати ведення шкільної документації, систематизувати управлінську діяльність адміністрації. Одночасно може вирішуватися проблема забезпечення вищих органів управління звітністю та повною і оперативною інформацією про діяльність школи, забезпечувати моніторинги навчального процесу та відповідний рівень контролю у навчальному закладі.

Для наочності та узагальнення опису КП і системних комплексів, їх характеристик та виконуючих функцій, приводиться таблиця їх порівняльних характеристик. (Рис. 2)

## Таблиця характеристик та виконуваних функцій комп'ютерних засобів **для управління ЗНЗ** (Рис. 2)

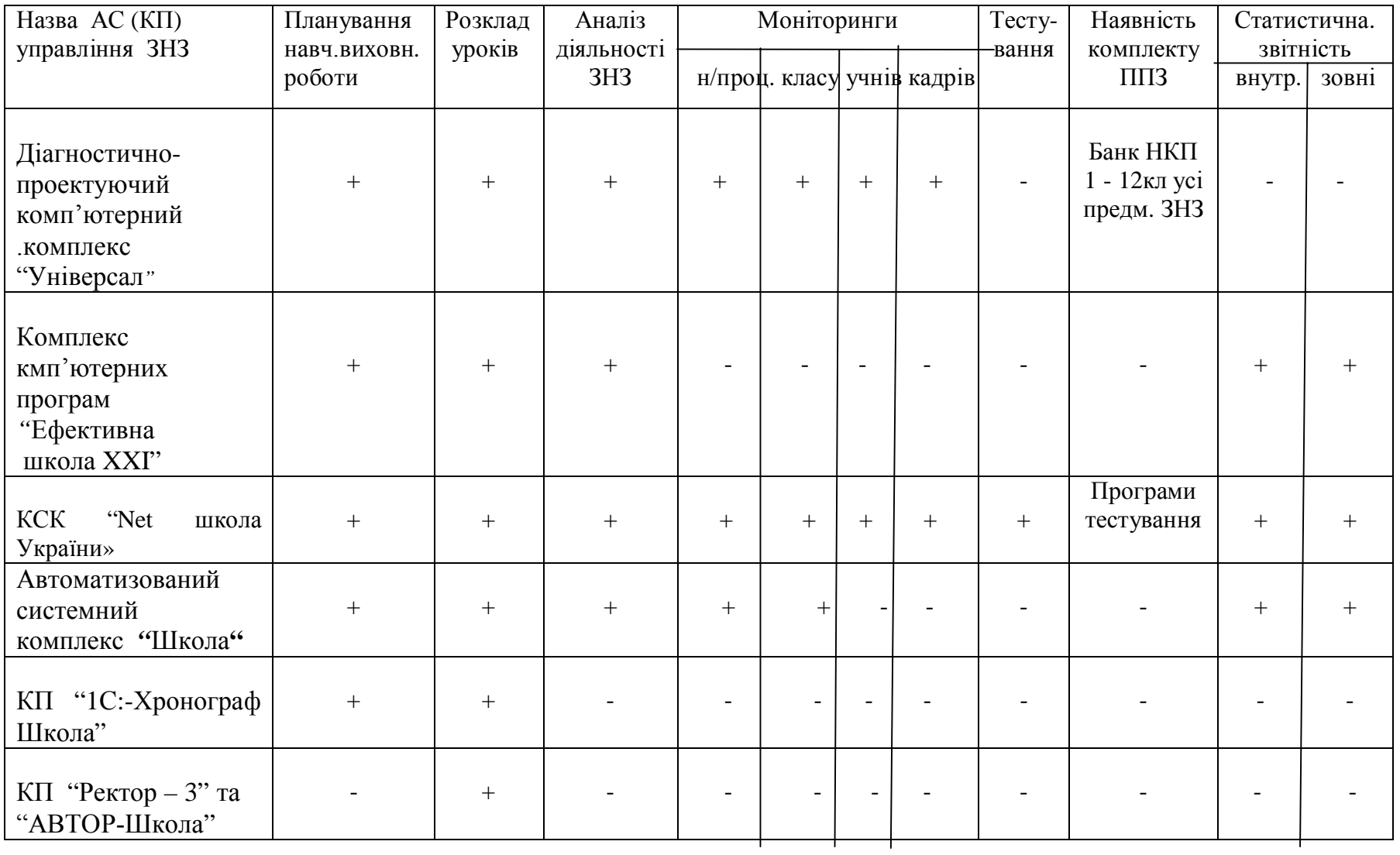

На підставі досліджень, направлених на використання інформаційних технологій в управління навчальним закладом, було виявлено такі основні завдання інформаційної системи ЗНЗ:

- здійснення ефективної системи обліку, планування та звітності з урахуванням оперативної інформації навчального закладу;
- проведення оперативного, ситуаційного та постійного управлінського аналізу на основі інформації, отриманої в результаті функціонування комп'ютерних програмних комплексів;
- прийняття управлінських рішень на основі інформаційної системи ЗНЗ

Iнформаційна система управління загальноосвітнім навчальним закладом виконує збір постійної необхідної інформації, обробку та її підтримку в системі бази даних (БД). Наявність такої оперативної інформації об'єктивно відображає дійсний стан справ у школі, що є важливою умовою вдосконалення навчально-виховного процесу та управління навчальним закладом. Інформаційна система повинна підтримувати та виконувати такі задачі:

- 1. збереження відомостей про учнів, батьків, співробітників;
- 2. формування класів, облік учнів та перехід їх до наступного класу;
- 3. облік успішності школярів;
- 4. керування навчальним навантаженням;
- 5. облік приміщень, устаткування;
- 6. облік матеріальних цінностей;
- 7. формування внутрішньої звітної документації;
- 8. створення звітів для зовнішніх підзвітних органів управління освітою;
- 9. подання роботи школи в діаграмах, схемах, таблицях;
- 10. висвітлення результатів провелення пелагогічного моніторингу:
- 11. створення банків педагогічної інформації;
- *12.* створення "портфоліо" педагогічних працівників;
- 13. пропаганда досягнень учнів та учителів школи;
- 14. систематизація нормативно-правової документації закладу;
- 15. трансформація шкільних бібліотек у медіатеки.

Важливим напрямком роботи навчального закладу з ефективним використанням інформаційного середовища та БД є проведення педагогічного моніторингу навчально-виховного процесу в школі.

Проведення такого педагогічного моніторингу включає:

- використання базових кваліметричних моделей для аналізу діяльності учнів, учителів, адміністрації, навчального закладу;
- самоаналіз та порівняльні діаграми діяльності учасників освітнього процесу;
- проведення атестації вчителів школи;
- за даними відстежень проводити координацію діяльності всіх учасників загальноосвітнього процесу;
- аналіз висновків про динаміку змін та поточне коригування діяльності закладу

Важливим для управління кожного закладу є створення та використання в інформаційній системі бази даних (БД) вчителів та учнів школи, бібліотечного фонду, матеріальних цінностейшколи та ін. Для цього розробники КП по управлінню ЗНЗ будують структуру БД, а при провадженні та апробації програм в навчальному закладі, вводять відповідну базову інформацію та організовують введення, контроль та підтримку оперативної інформації. Наявність та перелік необхідної інформації наглядно видно із моделі створення баз даних інформаційного забезпечення для үправлінської діяльності в освітніх закладах. (Рис.3).

Для реалізації проектування БД інформаційної системи доцільно обрати середовище Microsoft Office (MSO) Access (2000-2003), через розповсюдженість операційної системи Windows та наявність ліцензійного офісного пакету MSO в більшості шкіл України. Засоби MS Office Access 2003 виконують усі вимоги до використання БД інформаційної системи: побудови логічних зв'язків системи, зберігання інформації, створення інтерфейсу СУБД для користувача та побудови усіх необхідних форм звітності.

У деяких програмних засобах по управлінню в школах використовуються бази даних розроблені в Microsoft Office Excel, ORAKL та ін., які можливо простіші в розробці та користуванні. Але для управління в системі освіти на всіх рівнях звітності такі БД не підтримують зв'язки з об'єктами управління аж до МОН України. Разом з тим, перенесення таких баз даних в інші системи (СУБД MS Access) вимагає

суттєвого змінення в структурі баз даних та є утрудненим для нефахівців у цьому питанні.

(Рис.3

# **МОДЕЛЬ до створення баз даних інформаційного середовища ДЛЯ різних видів діяльності системи освіта.**

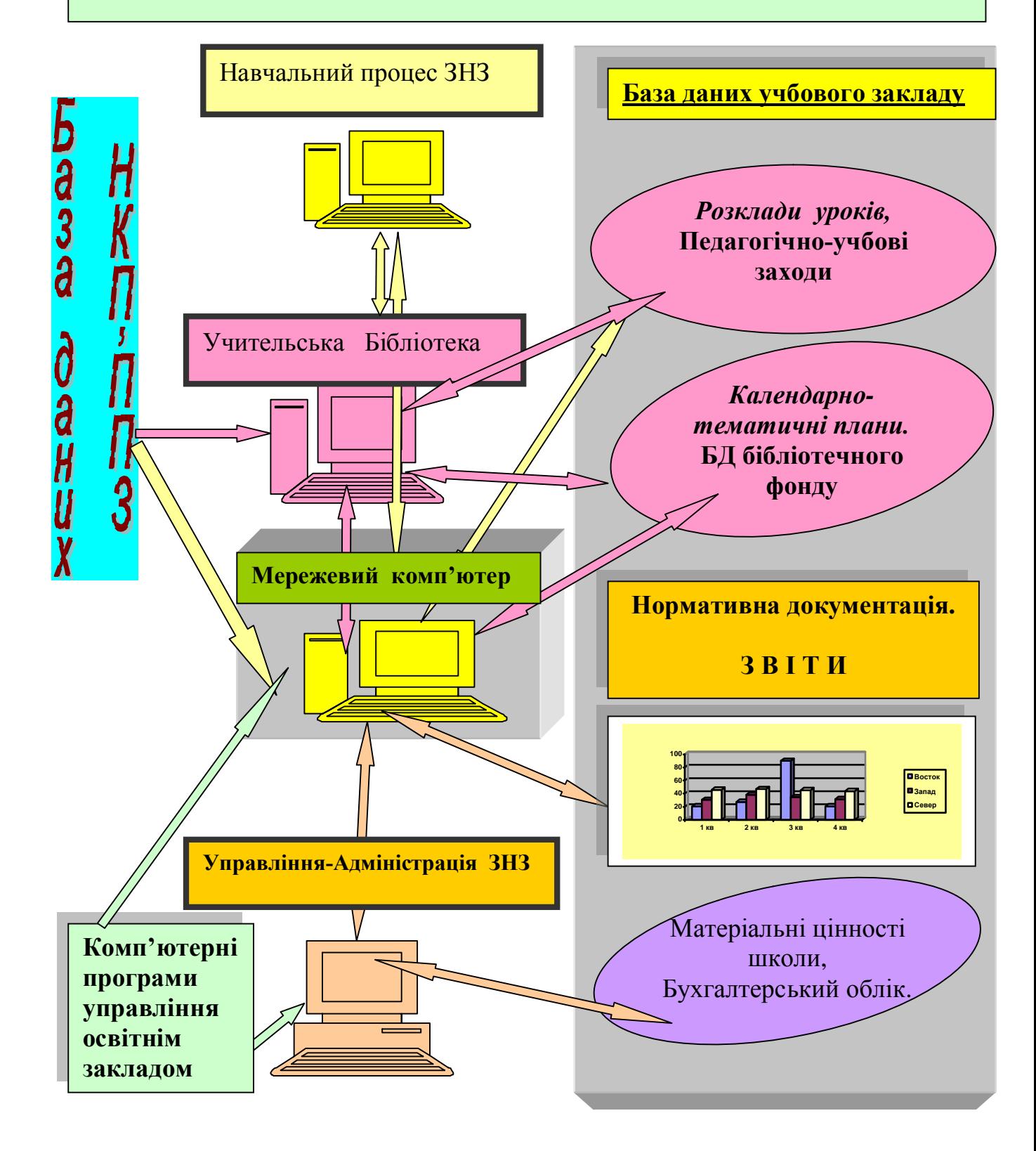

Важливу роль у процесі впровадження ІКТ в освітніх закладах відіграє професійна майстерність керівників ЗНЗ, їх особиста фахова підготовка, вміння користуватися комп'ютером та комп'ютерними програмними засобами кожного із учасників освітнього чи управлінського процесу. Тому питання про підвищення кваліфікації діючих керівників закладів освіти, вчителів, бібліотекарів у цьому напрямі є винятково актуальним.

**Висновки**. Підсумовуючи результати досліджень з даного напрямку, слід зазначити, що основна мета використання впроваджень новітніх технологій в управлінській діяльності закладом освіти є створення єдиного інформаційного середовища, в якому враховані усі необхідні та достатні вимоги для управління навчальним закладом. Iнформаційне середовище системи управління закладами освіти, в тому числі і ЗНЗ, повинно вписуватися в єдину схему інформаційного простору всієї системи освіти, відповідати усім вимогам та правилам побудови цього простору. Зв'язки між інформаційними середовищами систем різного підпорядкування повинні мати об'єкти інформаційного зв'язку у вигляді статистичних форм звітності на різних рівнях підпорядкування та доступу до необхідної інформації БД (Рис. 1).

На підставі аналізу КП та автоматизованих систем (Таб.2), а також основних задач інформаційного середовища системи ЗНЗ, слід констатувати, що тільки програмні комплекси "Net Школа України", "Ефективна школа XXI" та АС "Школа" є найбільш універсальними в управлінні навчальним закладом. За результатами впровадження таких КП можна побудувати єдине інформаційне середовище, яке вирішує основні задачі та виконує більшість вимог в управлінні навчальним закладом. Таке інформаційне середовище має об'єкти зв'язку у формі статистичної звітності з інформаційним середовищем Управління системи районного відділу освіти.

Як показали дослідження, для перспективи подальшого активного **впровадження** новітніх ІКТ в управлінській та навчально-виховній роботі освітніх закладів, слід вирішити деякі проблем, а саме:

- психологічної та професійної неготовність адміністрації деяких ЗНЗ до застосування комп'ютерних програм та IKT у професійній діяльності;
- заміни застарілих моделей комп'ютерів та системного програмного забезпечення у школах, особливо районних та сільських, так як застаріла

техніка та системне забезпечення не здатне впроваджувати та підтримувати сучасні програмні засоби та системні комплекси;

- проблеми фінансування та якості розробок КП, а також розповсюдження їх в навальні заклади освіти централізованим способом;
- відсутність динамічно-доступних комп'ютерів на робочих місцях співробітників школи - від директора й завуча до класних керівників і викладачів-предметників;
- відсутність апаратних серверів, створення локальної комп'ютерної мережі навчального закладу без якої неможлива ефективна організація мережної багатоканальної роботи з єдиною базою даних школи;
- прийняття виважених професійних рішень до вибору та впровадження комп'ютерних комплексів та систем в управління навчальним закладом;

Спроби використовувати для вирішення адміністративного управління потенціал наявних у школі кабінетів інформатики, як правило, малоефективні, а інолі призводять до негативних результатів. В такий спосіб не тільки не вирішують перераховані вище проблеми, але й додаються нові, пов'язані з неможливістю одночасної реалізації навчального процесу учнів та веденням "безпечного" інформаційного середовища для БД школи з можливою частковою втратою даних та несанкціонованим доступом до даних.

#### Список використаних джерел:

- 1. Закон України "Про освіту", Стаття 10. Управління освітою. [Електронний pecypc], – Режим доступу: http://zakon.rada.gov.ua/cgibin/laws/main.cgi?nreg=1060-12. - Заголовок з екрану
- 2. Закон України "Про загальну середню освіту ".[Електронний ресурс], Розділ VI, Управління системою загальної середньої освіти – Режим доступу: http://www.osvita.org.ua/pravo/law\_02/part\_06. – Заголовок з екрану.
- 3. "Управління системою загальної середньої освіти", Розділ VI, Сайт української педагогіки, повноваження якої визначаються "Положенням про загальноосвітні навчальні заклади". – Режим доступу:

http://ped.sumy.ua/index.php?option=com\_content&task=view&id=107&Itemid= 65&limit=1&limitstart - Заголовок з екрану.

- 4. "Поняття про управління, менеджмент, внутрішкільне управління, педагогічний менеджмент". [Електронний ресурс] Педагогіка 1.– Режим доступу: http://readbookz.com/books/172.html. - Заголовок з екрану.
- 5. "Внутрішкільне управління". [Електронний ресурс] Педагогіка:3. Режим доступу: http://readbookz.com/book/172/5538.html. - Заголовок з екрану.
- 6. "Школа як педагогічна система й об'єкт управління." [Електронний ресурс] Педагогіка: 4.– Режим доступу: http://readbookz.comhttp://www.unv.com.ua/index.php?option=com\_content&tas k=view&id=15&Itemid=35/book/172/5539.html. - Заголовок з екрану.
- 7. "Прийняття рішень." [Електронний ресурс]. Педагогіка: 3. Режим доступу: http://readbookz.com/book/172/5543.html. - Заголовок з екрану.
- 8. Киричук В.О., Киричук В.В. [Електронний ресурс]. "Діагностичнопроектуючий комплекс "Універсал". – Режим доступу:

http://www.unv.com.ua/index.php?option=com\_content&task=view&id=15&Itemid  $=$ 35. - Заголовок з екрану.

- 9. Банк навчальних комп'ютерних програм "Універсал" [Електронний ресурс]. – Режим доступу: http://www.universal.modus.net.ua/baza.htm#2. - Заголовок з екрану
- 10. Єльнікова О. програма "Ректор 3". [Електронний ресурс]. Режим доступу: http://net.elnik.kiev.ua, http://elnik.kiev.ua/rl/rector.htm - Заголовок з екрану.
- 11. Програми для керування закладами освіти, "Автоматизований розклад уроків АВТОР-Школа".[Електронний ресурс]. – Режим доступу: http://www.diezproduct.com.ua/index.php?go=Files&in=view&id=8&cat=1%20-%2028k%20–-

Заголовок з екрану.

12. Сайт підтримки програмного комплексу, [Електронний ресурс], "Ефективна школа - XXI". [Електронний ресурс]. – Режим доступу: http://www.smit.com.ua/school/ - Заголовок із екрану.

- 13. Автоматизована система "Школа". Методичні рекомендації по використанню програмного забезпечення, м. Київ." [Електронний ресурс]. – Режим доступу: www.NDIPIT.net - Заголовок з екрану.
- 14. Програма "1С: Хронограф Школа". [Електронний ресурс]. Режим ɞɨɫɬɭɩɭ:http://bearer.informika.ru/window\_catalog/pdf2txt?p\_id=14650&p\_page  $=$ 4 - Заголовок з екрану.
- 15. О. Єльнікова. "Net Школа України" [Електронний ресурс]. Режим доступу: http://www.book.elnik.kiev.ua/м - Заголовок з екрану..
- 16. О. Єльнікова. "Що таке Net Школа Україна?" [Електронний ресурс]. Режим доступу: www.net.elnik.kiev.ua. - Заголовок з екрану.
- 17. Даниленко Л.І. Управління інноваційною діяльністю в загальноосвітніх закладах. - К.; Міленіум, 2004. - 358 с.
- 18. Ващенко Л.М. Управління інноваційними процесами в загальній середній освіті регіону. - К.: ВПЦ "Тираж", 2005. - 380 с.

# ИСПОЛЬЗОВАНИЕ ИНФОРМАЦИОННО-КОММУНИКАТИВНЫХ ТЕХНОЛОГИЙ В УПРАВЛЕНЧЕСКОЙ ДЕЯТЕЛЬНОСТИ ОБЩЕОБРАЗОВАТЕЛЬНОГО УЧЕБНОГО ЗАВЕДЕНИЯ.

 $Ca$ <sup>*в*</sup>ченко 3.В.

### $A$ **ннотапия.**

Статья освещает актуальные вопросы эффективного внедрения новейших информационных технологий, системных комплексов и компьютерных программ в управление общеобразовательного учебного заведения. Предлагается перечень чаще всего внедряемых в учебных заведениях Украины таких компьютерных программ, их характеристики и основные функции использования. Разработаны рекомендации относительно создания единой информационной среды управления, построения и ведения баз данных для содействия эффективного управления общеобразовательного учебного заведения.

Ключевые слова: автоматизированная система, компьютерная программа, управление образовательным учреждением, информационная среда, база данных.

# **USE INFORMATION - COMMUNICATIVE TECHNOLOGIES In ADMINISTRATIVE ACTIVITY of the GENERAL EDUCATION INSTITUTE.**  *Savchenko Z. W.*

#### **Resume.**

Clause shines pressing questions of effective introduction of the newest information technologies, system complexes and computer programs in management of a general education institute. The list more often introduced in educational institutions of Ukraine of such computer programs, their characteristics and the basic functions of use Is offered. Concerning creation of the uniform information environment of management, construction and conducting databases recommendations are developed for assistance of efficient control of a general education institute.

**Keywords**: the automated system, the computer program, management of educational establishment, the information environment, a data base.